## **Nuclet: E-Mail-Empfang**

- [Releases](#page-0-0)
- [Überblick](#page-0-1)
- [Integration](#page-0-2)

## <span id="page-0-0"></span>Releases

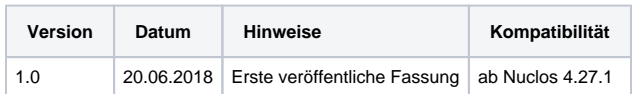

## <span id="page-0-1"></span>Überblick

Das Nuclet "E-Mail-Empfang" bietet zusätzlichen Komfort bei der Nutzung der Nuclos Mail API (siehe [http://api.nuclos.de/org/nuclos/api/provider](http://api.nuclos.de/org/nuclos/api/provider/MailProvider.html#send(org.nuclos.api.mail.NuclosMail)) [/MailProvider.html\)](http://api.nuclos.de/org/nuclos/api/provider/MailProvider.html#send(org.nuclos.api.mail.NuclosMail)). Es ermöglicht das Auslesen eines angebenen E-Mail-Postfaches, sowie die Zuordnung dieser E-Mails zu einem beliebigen BO.

## <span id="page-0-2"></span>Integration

Die Integration nach erfolgtem Nucletimport (siehe [Nuclet Import](https://wiki.nuclos.de/display/Konfiguration/Nuclet+Import)) ist wie folgt vorzunehmen.

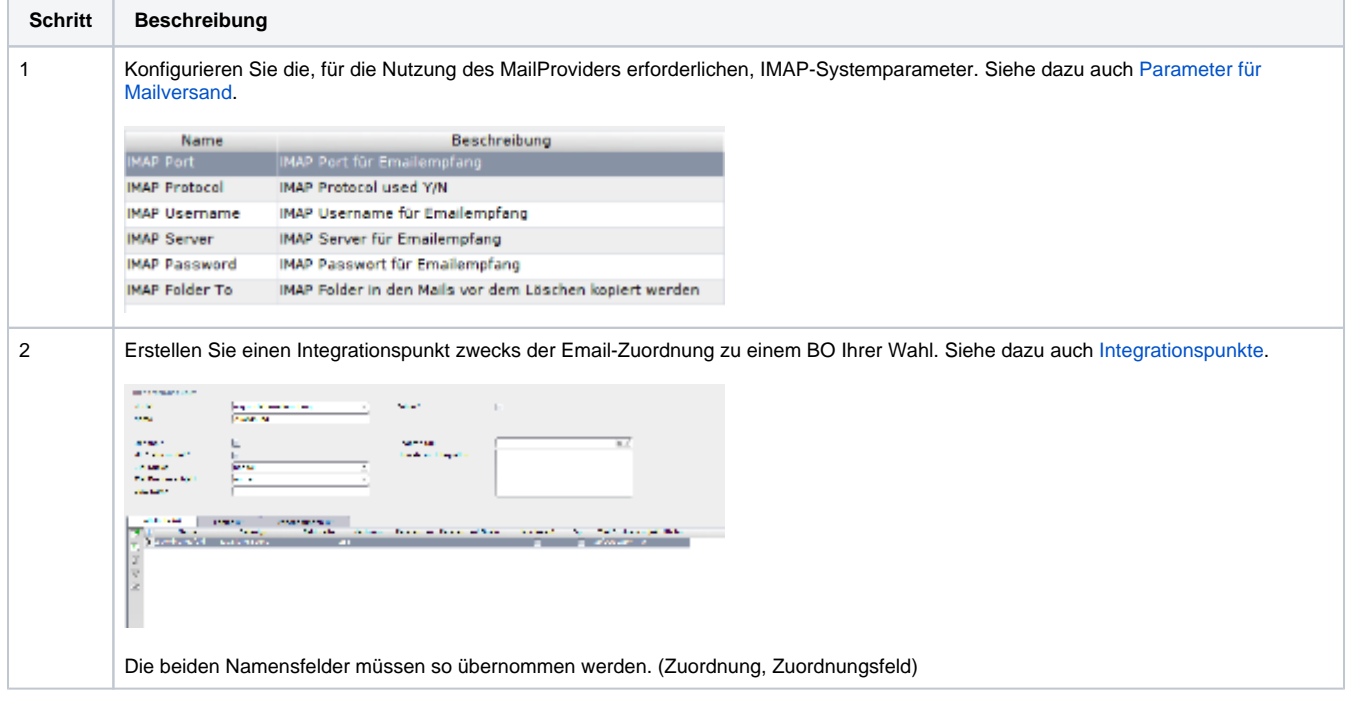

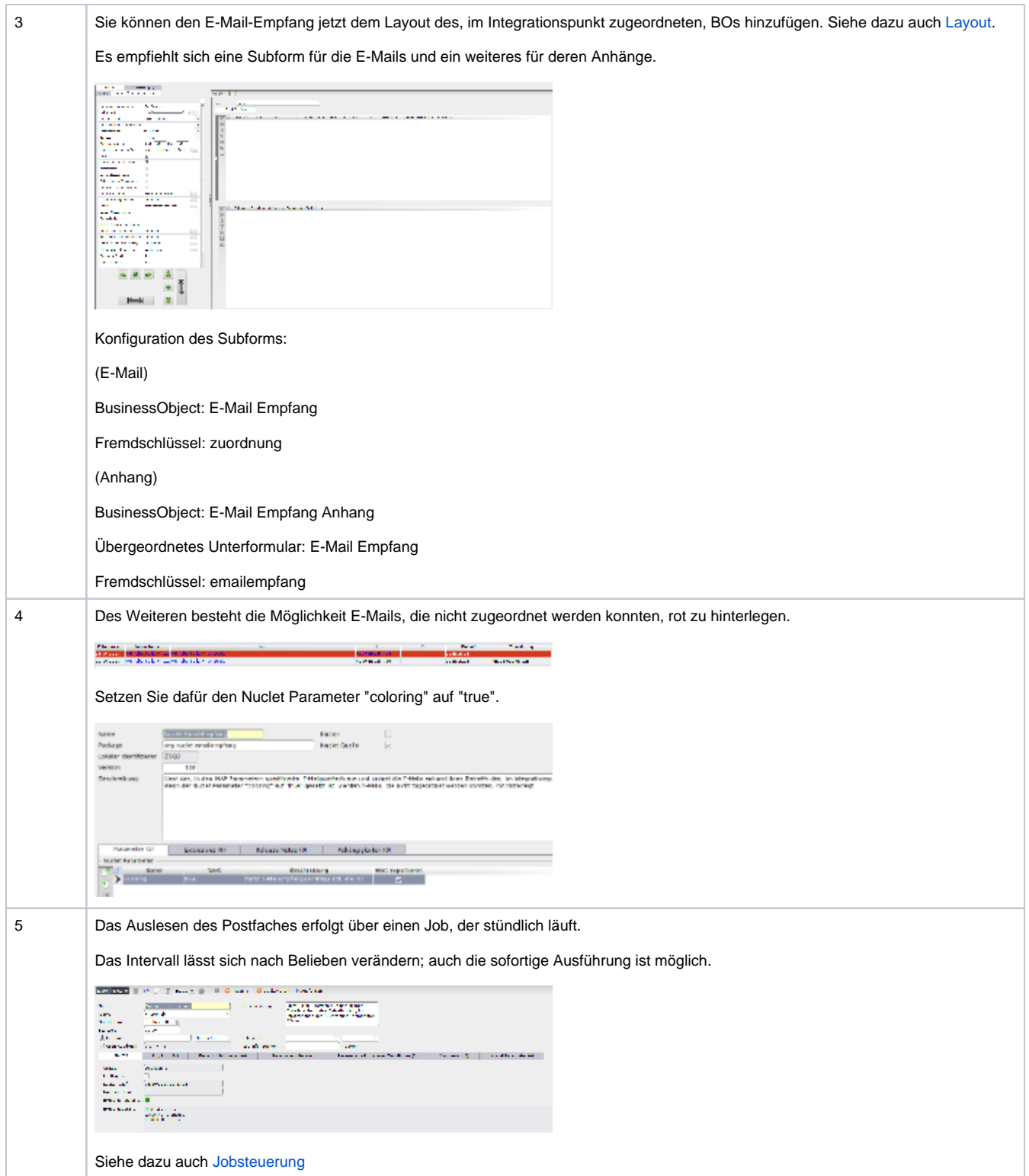